# **Mandaye - Development #4912**

## **Migration sous Django**

04 juin 2014 14:58 - Jérôme Schneider

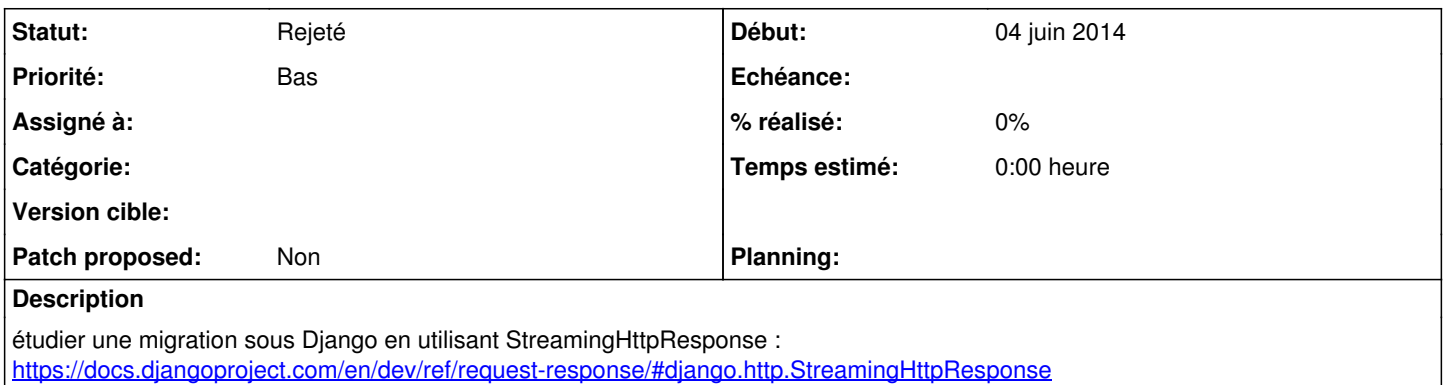

#### **Historique**

#### **#1 - 04 juin 2014 15:01 - Benjamin Dauvergne**

Attention à pas perdre trop en perf, Django ça ajoute un peu par rapport à du gunicorn+wsgi pur.

#### **#2 - 04 juin 2014 15:19 - Jérôme Schneider**

Pour le moment je veux juste regarder ce que ça donnerait.

#### **#3 - 10 juillet 2014 11:03 - Jérôme Schneider**

*- Priorité changé de Normal à Bas*

*- Patch proposed mis à Non*

### **#4 - 24 mars 2016 10:30 - Benjamin Dauvergne**

*- Statut changé de Nouveau à Rejeté*